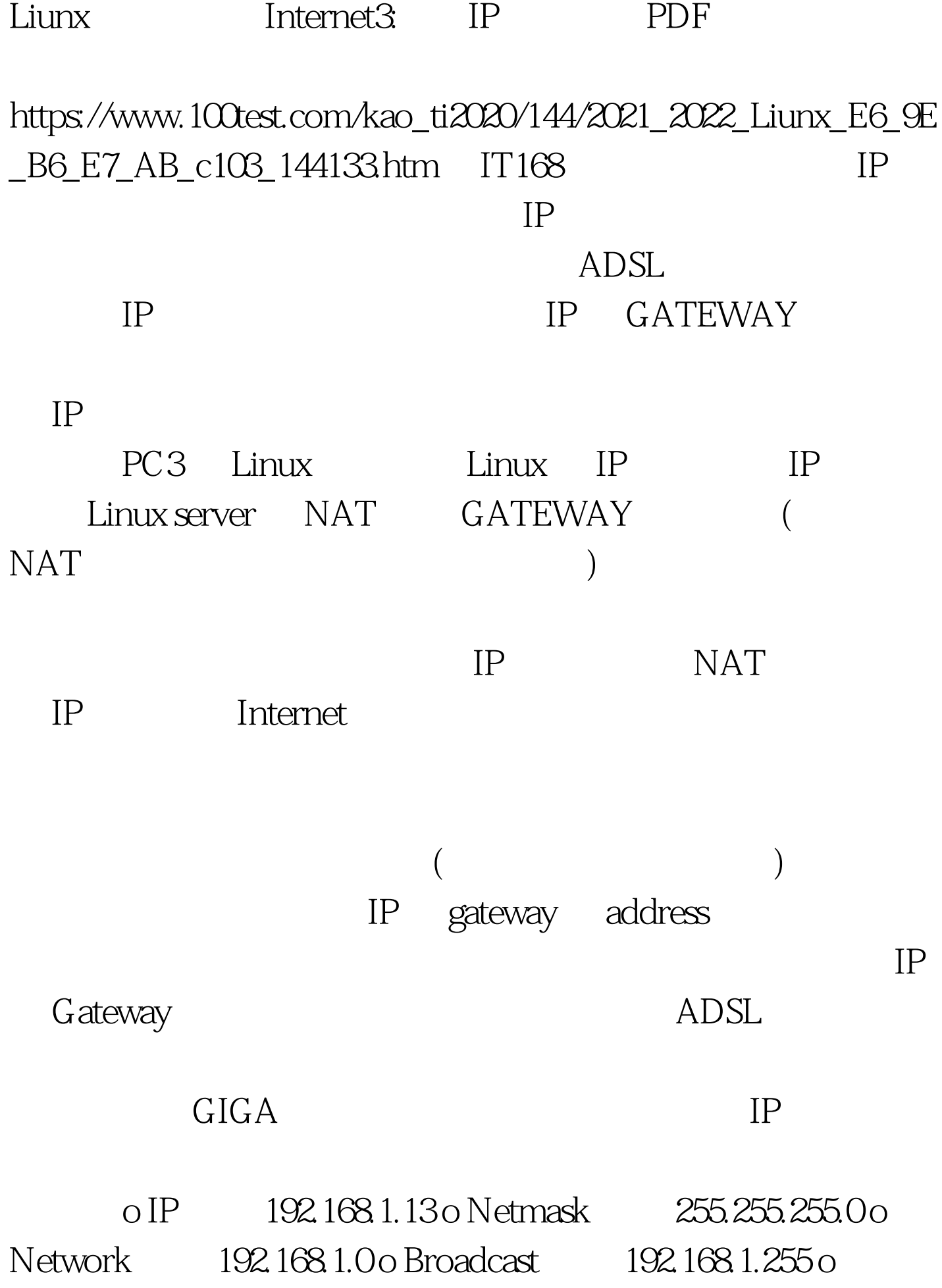

Gateway 192.168.1.2 o redhat73.vbird.net o DNS 168.95.1.1 Internet  $(1)$   $(2)$   $(1)$ netmask, broadcast, Network ) (3) DNS IP (  $ISP$  ) (4) 1. /etc/sysconfig/network ( default gateway) 2. /etc/sysconfig/network-scripts/ifcfg-eth0 (  $) 3$  /etc/resolv.conf ( DNS IP) SeedNet DNS IP <del>t</del><br>
search domain **domain**  $4.$  OK  $\,$ 100Test www.100test.com